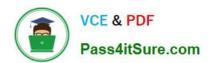

# 1Z0-1065-22<sup>Q&As</sup>

Oracle Procurement Cloud 2022 Implementation Professional

# Pass Oracle 1Z0-1065-22 Exam with 100% Guarantee

Free Download Real Questions & Answers PDF and VCE file from:

https://www.pass4itsure.com/1z0-1065-22.html

100% Passing Guarantee 100% Money Back Assurance

Following Questions and Answers are all new published by Oracle
Official Exam Center

- Instant Download After Purchase
- 100% Money Back Guarantee
- 365 Days Free Update
- 800,000+ Satisfied Customers

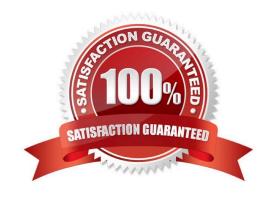

# VCE & PDF Pass4itSure.com

#### https://www.pass4itsure.com/1z0-1065-22.html

2024 Latest pass4itsure 1Z0-1065-22 PDF and VCE dumps Download

#### **QUESTION 1**

Your customer has a requirement that whenever an employee who is an approver of documents like blanket agreements or purchase order goes on vacation, the administrator should be able to provide an alternate approval route for the documents being submitted by the employee\\'s subordinates. Identify the rule which is required to be setup to achieve this:

- A. Modified rule in `document approval\\' task
- B. Substitute rule in `document approval\\' task
- C. Re-assign the approval task by providing alternate id of a new approver
- D. Document approval

Correct Answer: B

#### **QUESTION 2**

During Oracle Procurement Cloud implementation, one of the requirements of the customer is to capture the revision history of Purchase Orders when `notes to receiver\\' is entered or updated as part of a Change Order. Identify the setup that needs to be performed in order to capture change history when a user updates `notes to receiver\\' as part of the Change Order.

A. Update the attribute `notes to receiver\\' in Configure Requisitioning Business Function\\' for the requisitioning Business Unit.

- B. Update the attribute `notes to receiver\\' in Common Payables and Procurement Options\\' for the procurement Business Unit.
- C. Update the attribute `notes to receiver\\' in the Change Order template for the Purchase Order.
- D. Update the attribute `notes to receiver\\' in supplier site assignment for the supplier site.

Correct Answer: C

#### **QUESTION 3**

You define a payment term Net 30 in the "Define Payment Terms" task. While configuring a supplier, you try to assign the payment term Net 30 to a supplier site but the list of values (LOV) is empty.

- A. The supplier site is inactive.
- B. The data set containing the payment term Net 30 is not assigned to the procurement BU.
- C. The payment term Net 30 is not active.
- D. The payment term Net 30 is not defined at procurement options.

Correct Answer: B

2024 Latest pass4itsure 1Z0-1065-22 PDF and VCE dumps Download

#### **QUESTION 4**

In which Functional setup Manager task is Next Purchase Order Number set up?

- A. Manage Common Options for Payables
- B. Configure Procurement Business Function
- C. Define a sequence for auto numbering and assign it back in Configure BU numbering setup
- D. Configure Requisitioning Business Function

Correct Answer: D

#### **QUESTION 5**

As a Supplier Qualification administrator, you have asked the suppliers to provide details of Product and services offered by them by logging in to the Supplier Portal. How will you configure so that the external supplier users can provide feedback on their Product and Services?

- A. Configure a question with attribute as `Product and Services\\' and ask the supplier user to attach the details while answering the question
- B. Configure a question and ask the supplier to enter text against the selected Product and Service from Supplier Master
- C. Configure an open question so that supplier can enter Product and Services offered by them
- D. Configure a question and list all the Product and services and ask the supplier to respond by entering details

Correct Answer: A

#### **QUESTION 6**

Your customer has several Procurement centers across the world. During implementation, the customer wants to implement the same payment terms policy for all the Business units. Identify the correct approach to fulfill this customer requirement in the application using Functional Setup Manager.

- A. Define same payment terms across all Business Units
- B. Define `Payment Terms\\' and assign those to one reference object. Then assign that reference object to all Business Units for reference object `Payment Terms\\'
- C. Use `Common\\' reference object for all Business Units
- D. Define Payment Terms in each business unit and assign those to different reference objects specific to those Business Units?

Correct Answer: B

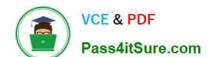

2024 Latest pass4itsure 1Z0-1065-22 PDF and VCE dumps Download

#### **QUESTION 7**

When configuring the procurement business function document types, which two purchasing documents require change order templates to be set?

- A. Auctions
- B. Requests for Information
- C. Purchase Orders
- D. Requests for Quotation
- E. Agreements

Correct Answer: BE

#### **QUESTION 8**

Identify the THREE functions that a Buying Organization is able to perform after it provides its Suppliers the access to the `Supplier Portal\\':

- A. Evaluate prospective suppliers by routing their registrations through a collaborative review process using a flexible rules engine
- B. Collect information about prospective suppliers through a self-guided registration flow
- C. Consolidate suppliers and supplier sites to clean up duplicate suppliers or support supplier acquisitions
- D. Import supplier data and related entities
- E. Create Negotiation flow internally on behalf of prospective suppliers

Correct Answer: ABE

#### **QUESTION 9**

Which seeded role needs to be associated with the supplier user account so that a supplier can respond to the invited negotiations?

- A. Supplier Bidder
- B. Supplier Customer service representative
- C. Supplier Contract Manager
- D. Supplier Self Service Administrator
- E. Supplier Sales Representative

Correct Answer: E

2024 Latest pass4itsure 1Z0-1065-22 PDF and VCE dumps Download

#### **QUESTION 10**

To set up Project-Driven Supply Chain (PDSC), you enable the feature in the Manufacturing and Supply Chain Materials Management offering.

What are two additional tasks that you also need to complete? (Choose two.)

- A. Manage Inventory Organizations
- B. Manage Project Expenditure Types
- C. Manage Default Inventory Organizations
- D. Manage Project Organization Classifications
- E. Manage Inventory Types

Correct Answer: AD

#### **QUESTION 11**

Acme Corporation has provided the following requirement in Fusion Procurement:

If the category on the requisition line is IT service (Category ID ?11423), approvals from "IT Service Category Approval Group" are required.

Identify the rule setup in Business Process Model (BPM) tasks to meet this requirement.

A. If ReqLineDimension.categoryld is equal to 11423; Then List Builder = Resource Response Type = Required Approval Group = "IT Service Category Approval Group" Allow empty group = False

B. If ReqLineDimension.categoryId is equal to 11423; Then List Builder = Approval Group Response Type = Required Approval Group = "IT Service Category Approval Group" Allow empty group = False

C. If ReqLineDimension.categoryld is equal to 11423; Then List Builder = Approval Group Response Type = FYI Approval Group = "IT service Category Approval Group" Allow empty group = True

D. If ReqLineDimension.categoryld is equal to 11423; Then List Builder = Supervisory Response Type = Required Approval Group = "IT Service Category Approval Group" Allow empty group = False

Correct Answer: B

Reference: http://onlyoraclefusion.blogspot.com.tr/2014/05/setting-up-document-approval-oracle.html

#### **QUESTION 12**

During Cloud procurement implementation, your customer has a requirement to ensure that all purchasing documents must go through budgetary control and the purchasing transaction must be stopped from processing if the funds are unavailable. Identify the configuration required to achieve this requirement.

A. Select the "enforce budget" check box under the Configure Procurement Business Function

# VCE & PDF Pass4itSure.com

#### https://www.pass4itsure.com/1z0-1065-22.html

2024 Latest pass4itsure 1Z0-1065-22 PDF and VCE dumps Download

- B. The budget must be set up with control level as Advisory.
- C. The budget must be set up with control level as Track.
- D. The budget must be set up with control level as Absolute.

Correct Answer: D

The budget track level Absolute stops transactions when there are insufficient funds.

#### **QUESTION 13**

Which three are supplier lookups from the Supplier functional area?

- A. Freight Terms
- B. Business Classification
- C. Minority Group
- D. Supplier Type
- E. Tax

Correct Answer: BDE

#### **QUESTION 14**

Identify the three sources from which Supplier Qualification Management gathers the required data (supplier information)

- A. Qualification questionnaires
- B. Sourcing bids
- C. Profile updates
- D. Legacy systems
- E. Expired Contracts

Correct Answer: ABC

#### **QUESTION 15**

In Setup and Maintenance within the Setup page, you can export tasks to a CSV file. Which two are reasons to use this feature?

- A. Entering data through the setup page is cumbersome.
- B. Data comparison between two sources of setup data.

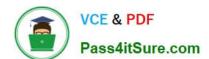

2024 Latest pass4itsure 1Z0-1065-22 PDF and VCE dumps Download

- C. Manage setup data entry in bulk.
- D. Copy the setup to create a new business unit.
- E. Review import offering data history.

Correct Answer: CE

<u>1Z0-1065-22 PDF Dumps</u> <u>1Z0-1065-22 Practice Test</u>

1Z0-1065-22 Exam **Questions**